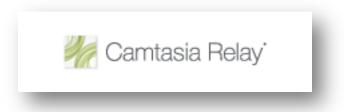

# Lecture Capture Technologies: Using Camtasia Relay to Create Screencasts

Do you need to be able to cover new material in classes that won't meet on holidays? Are there other days you will miss because of conferences or professional meetings? Do you have a need to demonstrate how to use software to students (create a screencast)? This workshop is for faculty who are interested in recording lectures and screencasts for students to view online at a later time.

David Wicks | Assistant Professor | Director of Instructional Technology Services | Seattle Pacific University | dwicks@spu.edu

# Goals

- Learn about research in support of lecture capture technology.
- Learn about the features of various lecture capture technologies available to faculty.
- Examine examples of recordings.
- Learn how to get access to Relay at SPU
- Learn how to plan a lecture capture.

#### Do students want online lecture content?

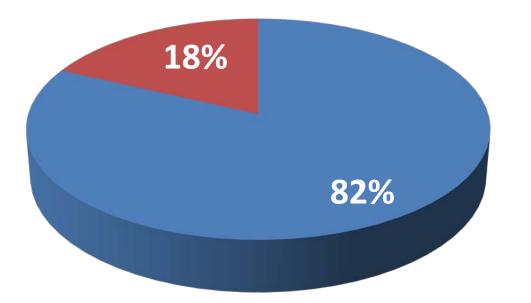

- Prefer online lecture content
- Don't want online lecture content

Source: Insights regarding undergraduate preference for lecture capture, Veeramani & Bradley, 2008)

#### Does podcasting influence class attendance?

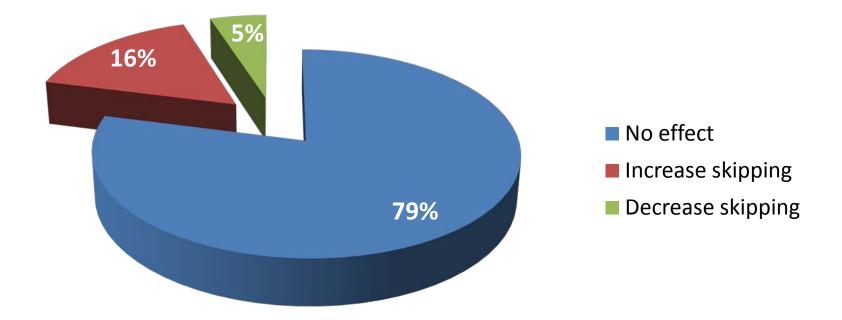

|                                      | ADDRE ACRORAT CONNECT<br>PROFESSIONAL | And a result of the second second sec |            |                | Audacity     |
|--------------------------------------|---------------------------------------|----------------------------------------------------------------------------------------------------|------------|----------------|--------------|
|                                      | Adobe Connect                         | Adobe Presenter                                                                                                    | Jing       | Camtasia Relay | Audacity     |
| Authoring Platform                   | PC/Mac                                | РС                                                                                                    | PC/Mac     | PC/Mac         | PC/Mac/Linux |
| Real-time Participant<br>Interaction | Yes                                   | No                                                                                                    | No         | No             | No           |
| PowerPoint                           | Yes                                   | Yes                                                                                                    | Yes        | Yes            | No           |
| Whiteboard                           | Yes                                   | No                                                                                                    | Possible   | Possible       | No           |
| Screencasts over five minutes        | Yes                                   | Yes                                                                                                    | No         | Yes            | No           |
| Offline replay                       | Possible                              | No                                                                                                    | Yes        | Yes            | Yes          |
| Talking head                         | Yes                                   | Yes                                                                                                    | No         | Possible       | No           |
| Video clips                          | Yes                                   | Yes                                                                                                    | Not really | Not really     | No           |

|                                                           | ADDRE ACROBAT CONNECT<br>PROFESSIONAL | ACCM FINCHING "second and many accession of the second accession of the second | JING | CAMTASIA<br>RELAY        | Audacity |
|-----------------------------------------------------------|---------------------------------------|----------------------------------------------------------------------------------------------------|------|--------------------------|----------|
|                                                           | Adobe Connect                         | Adobe Presenter                                                                                                    | Jing | Camtasia Relay           | Audacity |
| Chat                                                      | Yes                                   | No                                                                                                    | No   | No                       | No       |
| Record one slide<br>at a time                             | No                                    | Yes                                                                                                    | No   | No                       | No       |
| Seamless switching<br>between open<br>programs on desktop | Yes                                   | No                                                                                                    | Yes  | Yes                      | No       |
| Presentation can be edited later                          | Possible                              | Yes                                                                                                    | No   | Possible                 | Yes      |
| Can create an MP3 version of content                      | No                                    | No                                                                                                    | No   | Yes                      | Yes      |
| Cost                                                      | 10K w/annual<br>fee of 2K             | Included with<br>Connect                                                                                                    | Free | 5K w/annual<br>fee of 1K | Free     |

#### Advantages of Using Relay

## Easy to use

 Setup -> Record -> Publish -> Repeat

# Everyone can create

- "Free" capture software with service
- Only need computer & microphone
- High speed connection to upload

All can participate

- Delivers content in common formats
- Windows Media, iTunes U, YouTube, MP3, MP4, Blackboard

| Lecture capture              | Backup live<br>recording of<br>web conference | Content<br>clarification |
|------------------------------|-----------------------------------------------|--------------------------|
| Student<br>presentations     | Podcasting                                    | Conference<br>recordings |
| Discussion<br>Board response | Software<br>training                          | Helpdesk                 |
| "Substitute"                 | Flipped F2F<br>Course Content                 | Holiday Class<br>Meeting |

## Lecture Capture

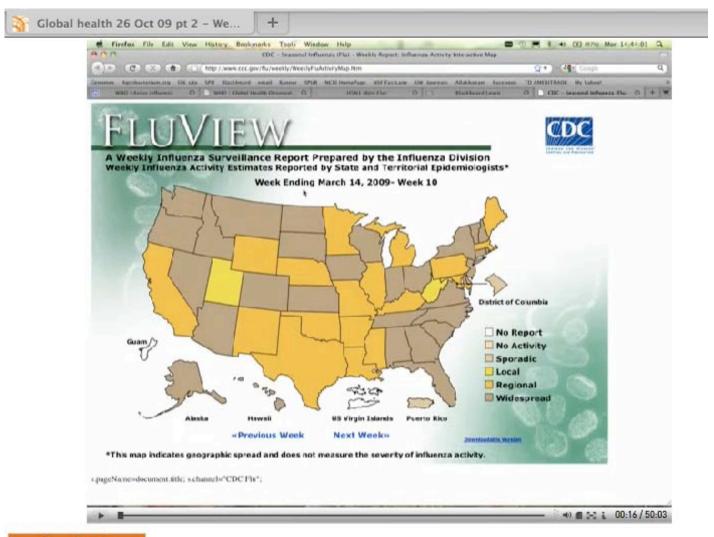

| Lecture capture              | Backup live<br>recording of<br>web conference | Content<br>clarification |
|------------------------------|-----------------------------------------------|--------------------------|
| Student<br>presentations     | Podcasting                                    | Conference<br>recordings |
| Discussion<br>Board response | Software<br>training                          | Helpdesk                 |
| "Substitute"                 | Flipped F2F<br>Course Content                 | Holiday Class<br>Meeting |

## **Student Presentations**

|   |     |  |   |       |        | iTune    | S         |          |            |          |                |           |
|---|-----|--|---|-------|--------|----------|-----------|----------|------------|----------|----------------|-----------|
|   | • — |  |   |       |        | Ś        |           |          |            |          | Q Search Store | $\square$ |
| • | ►   |  | â | Music | Movies | TV Shows | App Store | Podcasts | Audiobooks | iTunes U |                | Sign In   |

Seattle Pacific University > Campus Lectures > Erickson Conference - Video

#### **Erickson Conference**

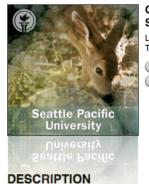

Audio Video

#### **Guest Lecturers & Seattle Pacific Univeristy** Student Presenters

Last Modified: Sep 8, 2009 Tracks in Video: 6

| GET TRACKS |   |
|------------|---|
| SUBSCRIBE  | ) |

#### TELL A FRIEND

۲

QUICK LINKS

SPU Power Search

- Seattle Pacific University
- iTunes Support
- iTunes Tips

The Erickson Conference showcases the outstanding research contributions that SPU students make in the fields of Biology, Biochemistry, Chemistry, Computer Science, Engineering, Mathematics and Physics. Students present the findings of their individual research projects.

| Auui | 0 1020                                                                   |          |      |                                  |           |                |
|------|--------------------------------------------------------------------------|----------|------|----------------------------------|-----------|----------------|
|      | Name                                                                     |          | Time | Artist                           | Album     | Price          |
| 4    | Deconvolution May Provide Quantitative Evidence of Zinc Co-localization  | <b>0</b> | 17:  | Diamant, Aristides               | 2008-2009 | Free GET MOVIE |
| 3    | Is Sudoku NP-Complete?                                                   | <b>0</b> | 12:  | Goddard, Devin                   | 2008-2009 | Free GET MOVIE |
| 6    | oChem Hammer                                                             | 0 📮      | 11:  | Boatman, Mark; Tavis Bohne; Chri | 2008-2009 | Free GET MOVIE |
| 2    | Ratio and Proportion                                                     | <b>0</b> | 13:  | Everett, Amanda                  | 2008-2009 | Free GET MOVIE |
| 1    | Truth, Consistency, and the Crisis of Foundations                        | <b>0</b> | 15:  | Hunsaker, Anne-Marie             | 2008-2009 | Free GET MOVIE |
| 5    | Using Distance Sampling to Estimate Population Size of Black-tailed Deer | <b>0</b> | 16:  | Davies, Luke                     | 2008-2009 | Free GET MOVIE |
|      |                                                                          |          |      |                                  |           |                |

| Lecture capture              | Backup live<br>recording of<br>web conference | Content<br>clarification |
|------------------------------|-----------------------------------------------|--------------------------|
| Student<br>presentations     | Podcasting                                    | Conference<br>recordings |
| Discussion<br>Board response | Software<br>training                          | Helpdesk                 |
| "Substitute"                 | Flipped F2F<br>Course Content                 | Holiday Class<br>Meeting |

# **Conference** Paper

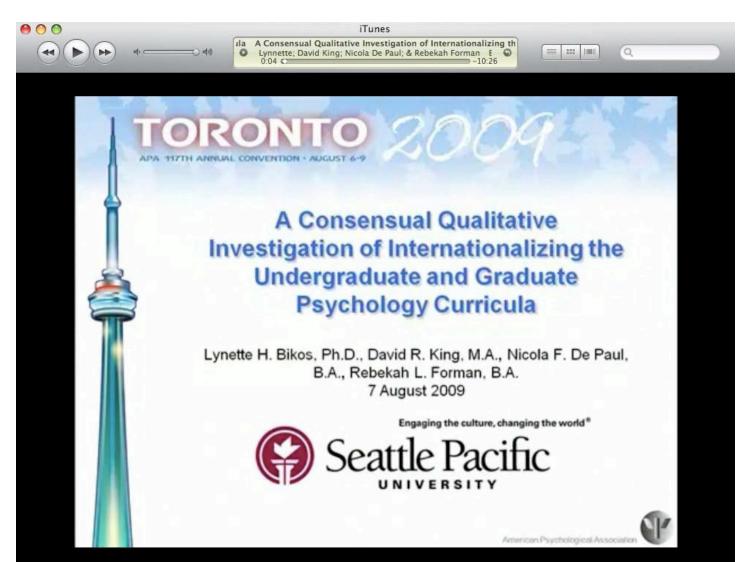

| Lecture capture              | Backup live<br>recording of<br>web conference | Content<br>clarification |
|------------------------------|-----------------------------------------------|--------------------------|
| Student<br>presentations     | Podcasting                                    | Conference<br>recordings |
| Discussion<br>Board response | Software<br>training                          | Helpdesk                 |
| "Substitute"                 | Flipped F2F<br>Course Content                 | Holiday Class<br>Meeting |

# Software Training

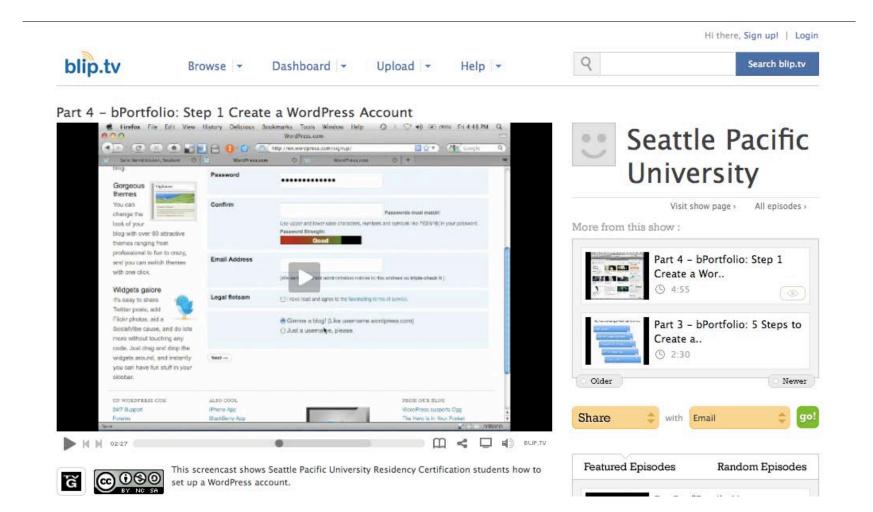

| Lecture capture              | Backup live<br>recording of<br>web conference | Content<br>clarification |
|------------------------------|-----------------------------------------------|--------------------------|
| Student<br>presentations     | Podcasting                                    | Conference<br>recordings |
| Discussion<br>Board response | Software<br>training                          | Helpdesk                 |
| "Substitute"                 | Flipped F2F<br>Course Content                 | Holiday Class<br>Meeting |

# "Substitute"

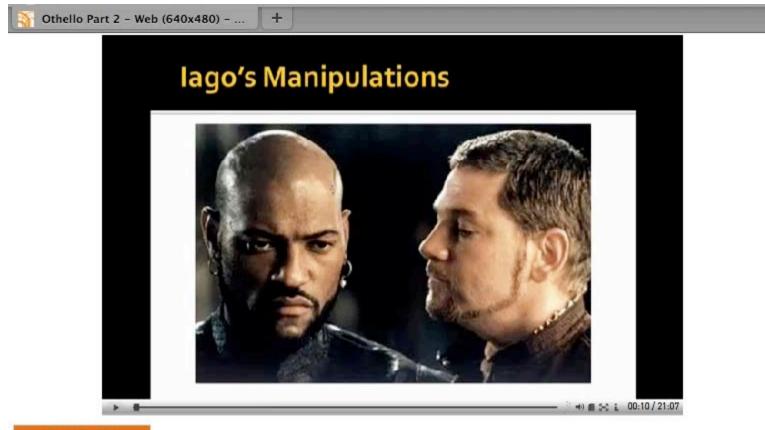

Show Details

#### **Camtasia Relay Workflow**

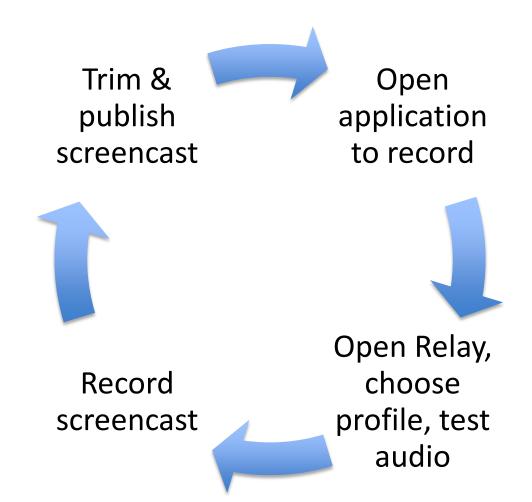

# What is a Profile & why should I care?

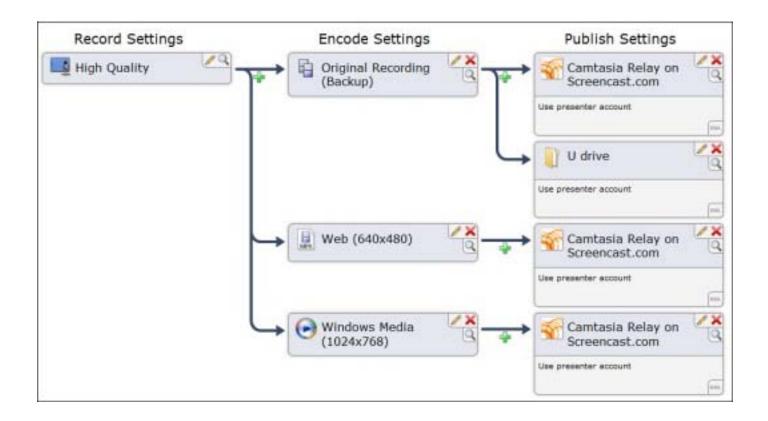

### **Basic Tips**

Standardize on settings when recording a series of podcasts

Recordings don't have to be perfect but it's okay to try again

Have patience - Efficiency comes with practice

**Eliminate Desktop distractions** 

Consider mouse modifications to help students know what you want them to look at on the screen

http://www.screencast.com/answers/tutorial.aspx?id=408

### Narration Tips

Consider writing a script

Practice a recording several times

Include goals or objectives near the beginning

Try to eliminate exterior noise when recording

Speak slowly, take your time

http://www.screencast.com/answers/tutorial.aspx?id=403

# How do I get access to Relay?

Log into http://camtasia.spu.edu/relay using Blackboard credentials. Email <u>its@spu.edu</u> and let us know that you have logged in and want a profile.

Download and install the recorder

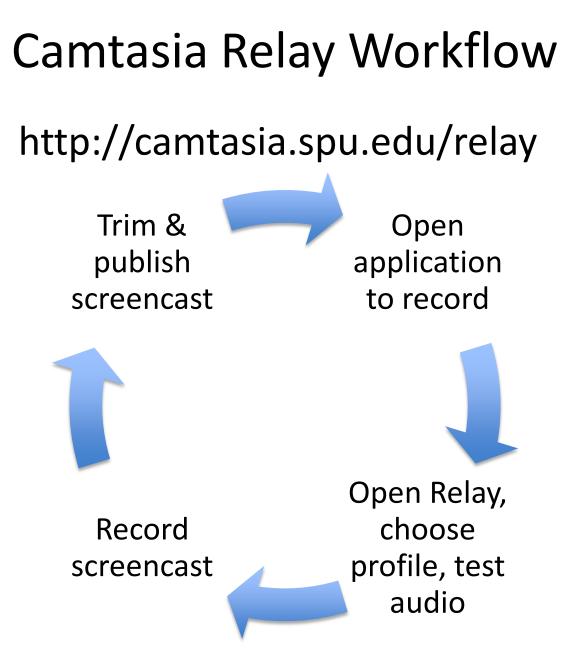

# How do I access/share my content?

You will receive an email with link to content when it has finished rendering

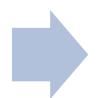

Copy the link and paste it in Blackboard using the Create External Link option under the Build menu in a content area

 Recommendation – have content open in a new window

# **Comments or Questions?**

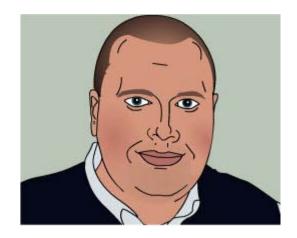

David Wicks Director, Instructional Technology Seattle Pacific University <u>dwicks@spu.edu</u> 206.281.2290

This work is licensed under the Creative Commons Attribution-Share Alike 3.0 United States License. To view a copy of this license, visit <u>http://creativecommons.org/licenses/by-sa/3.0/us/</u> or send a letter to Creative Commons, 171 Second Street, Suite 300, San Francisco, California, 94105, USA.